## **Demandes**

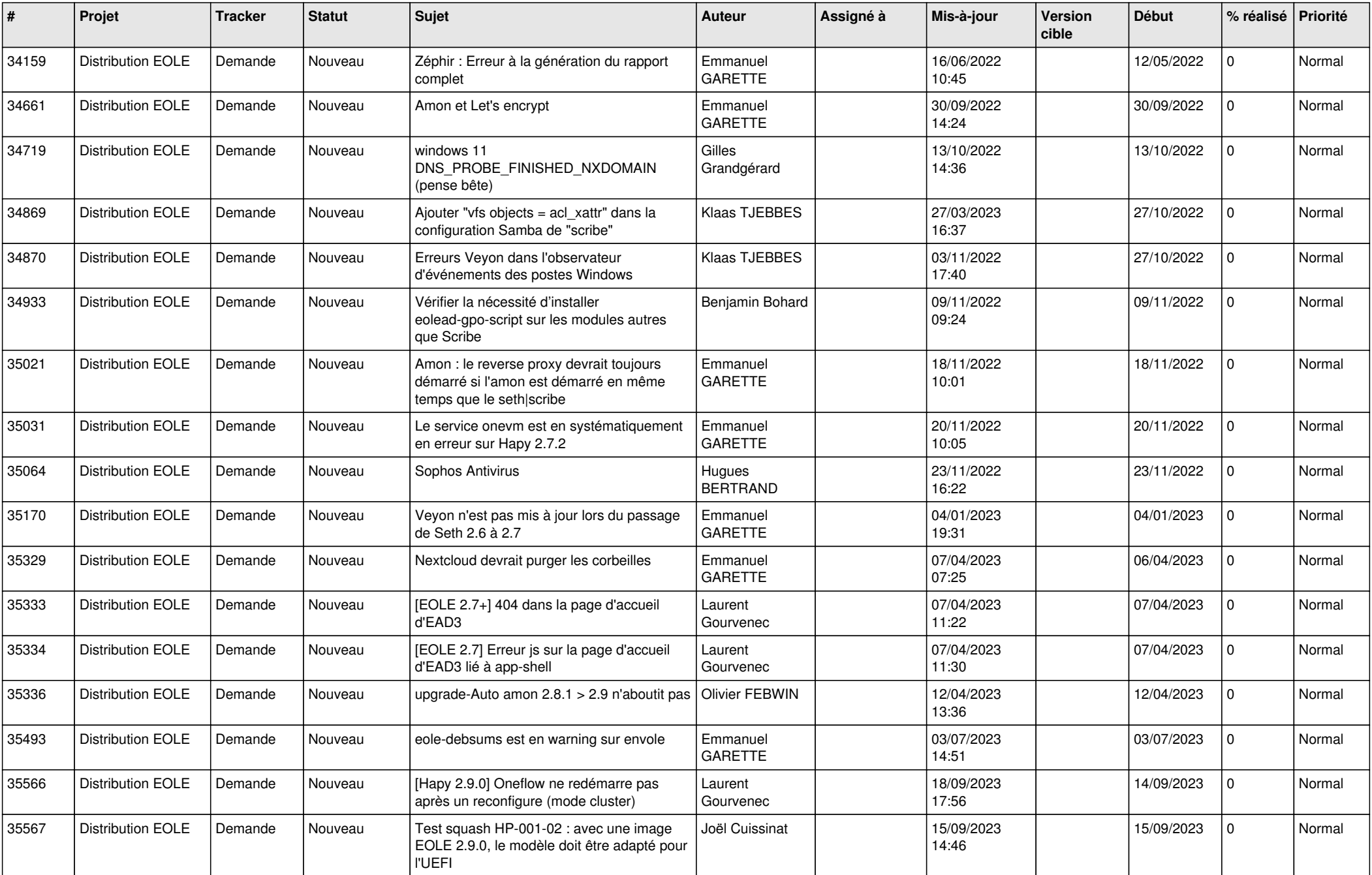

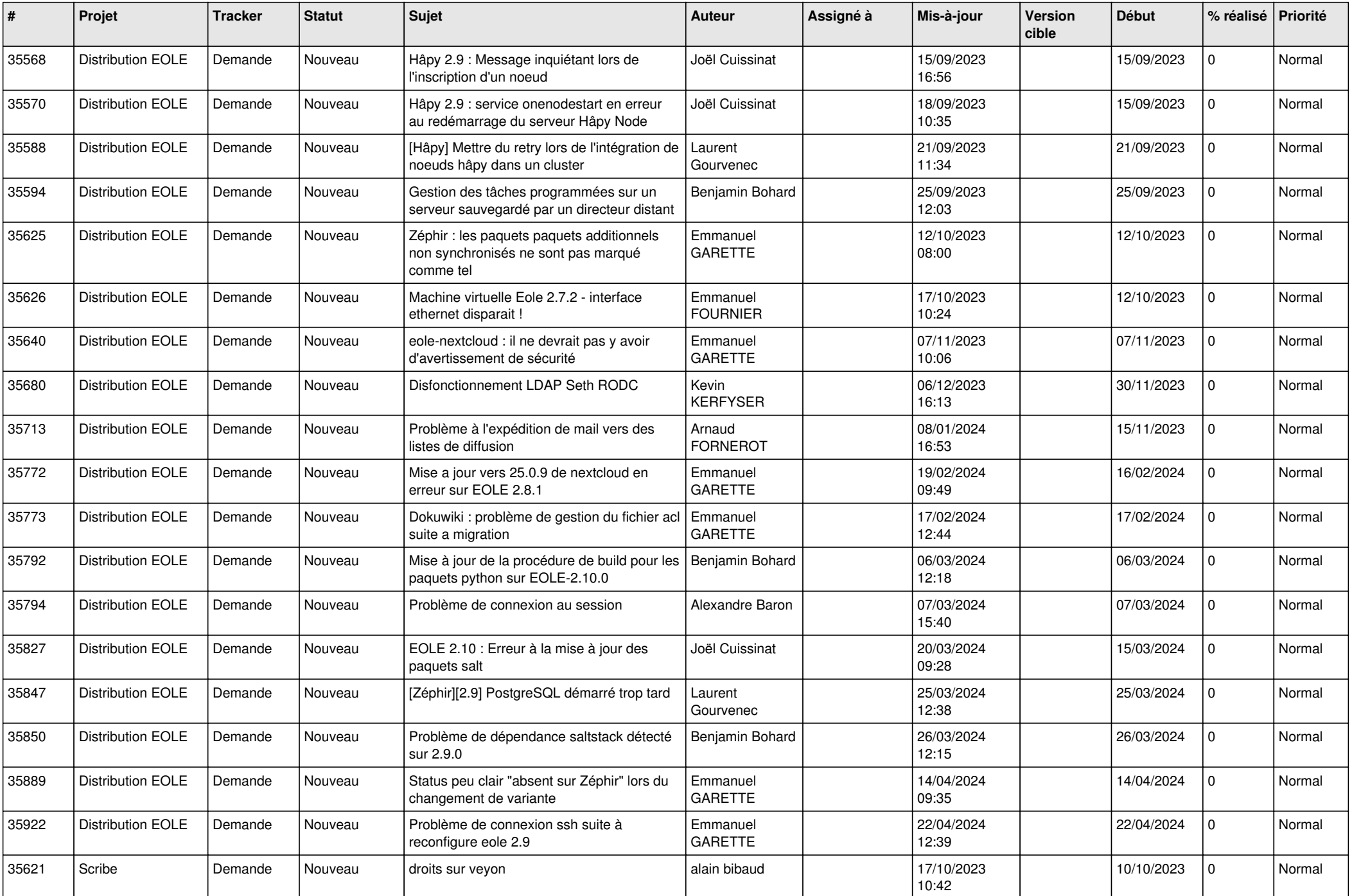

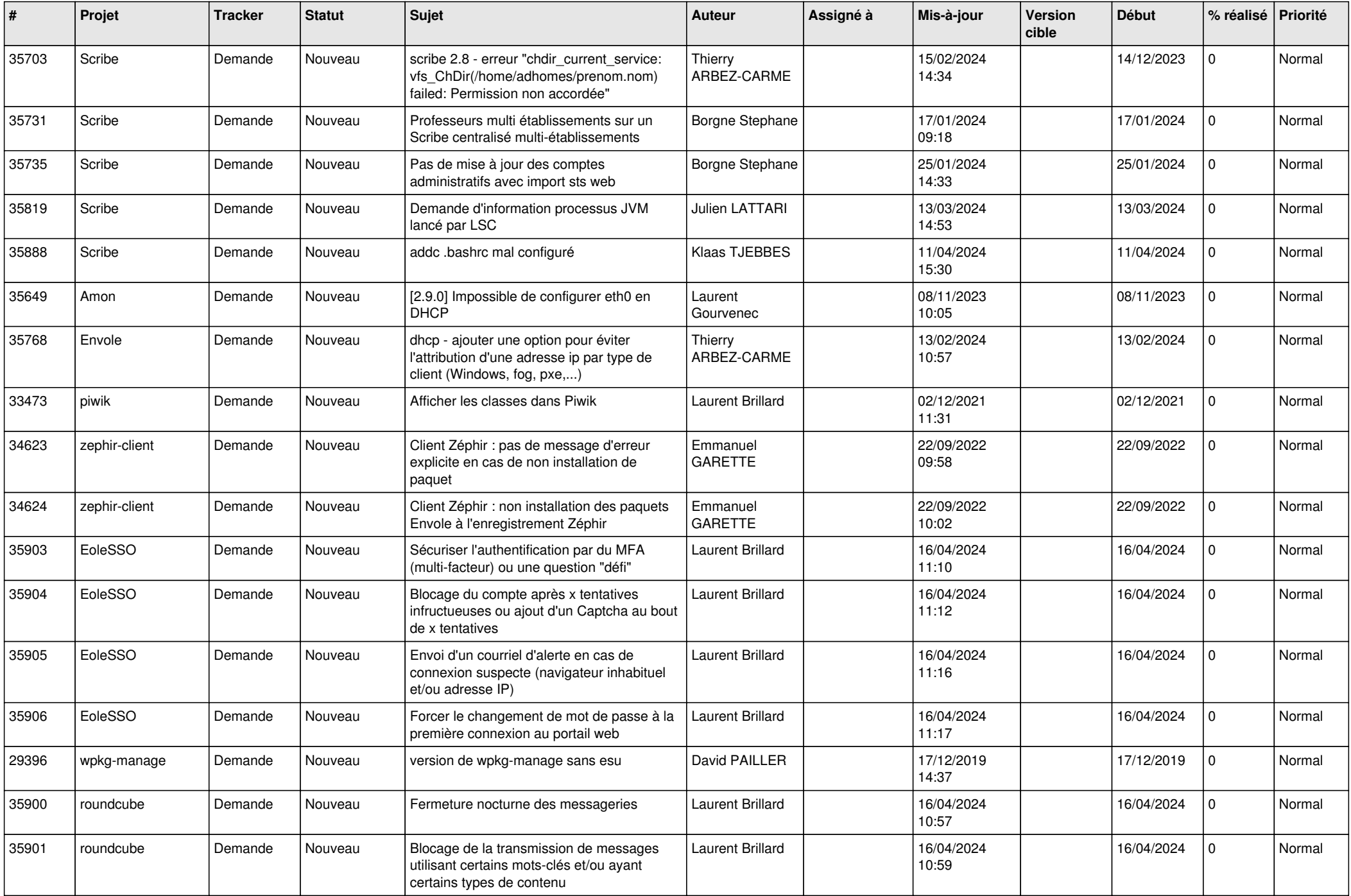

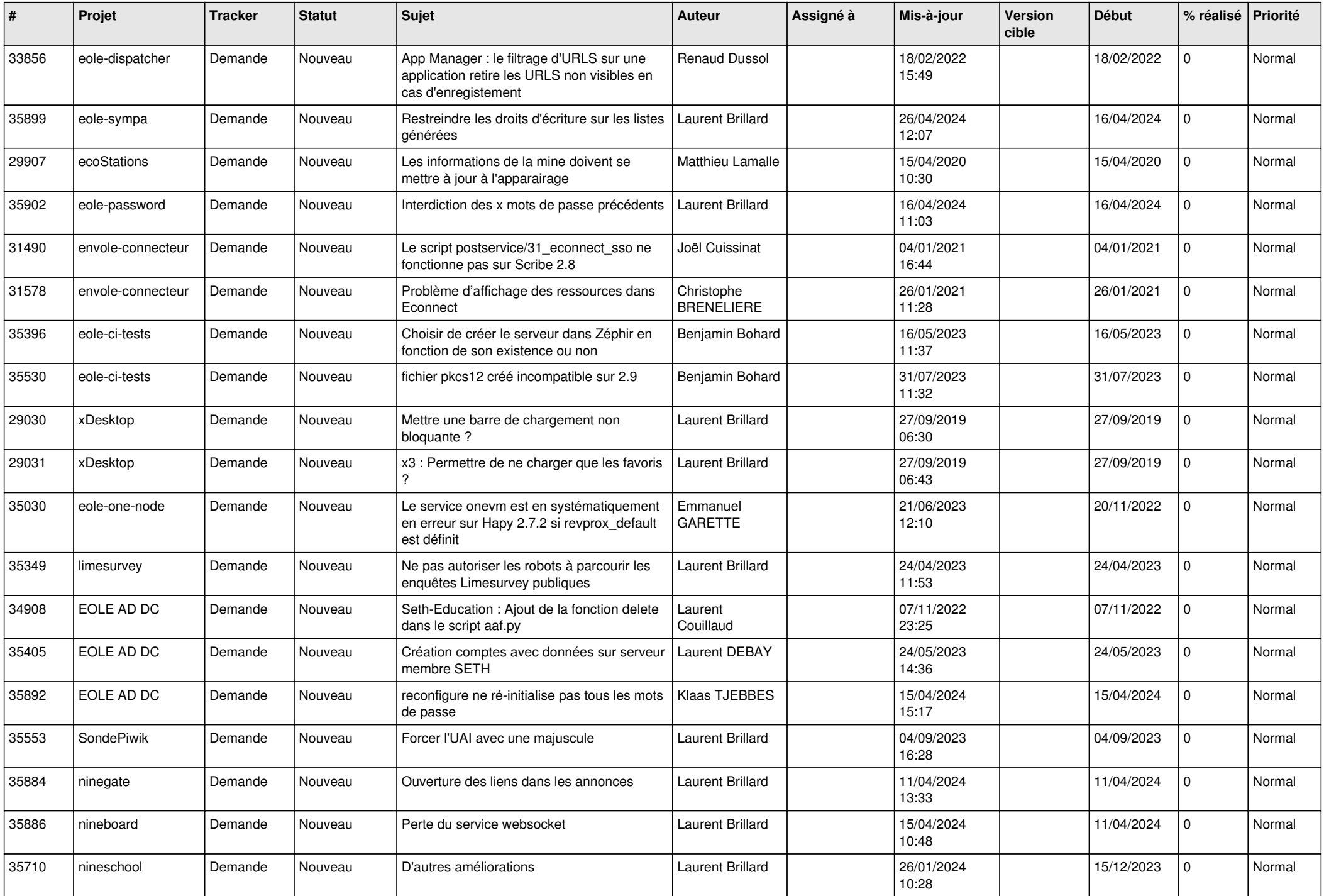

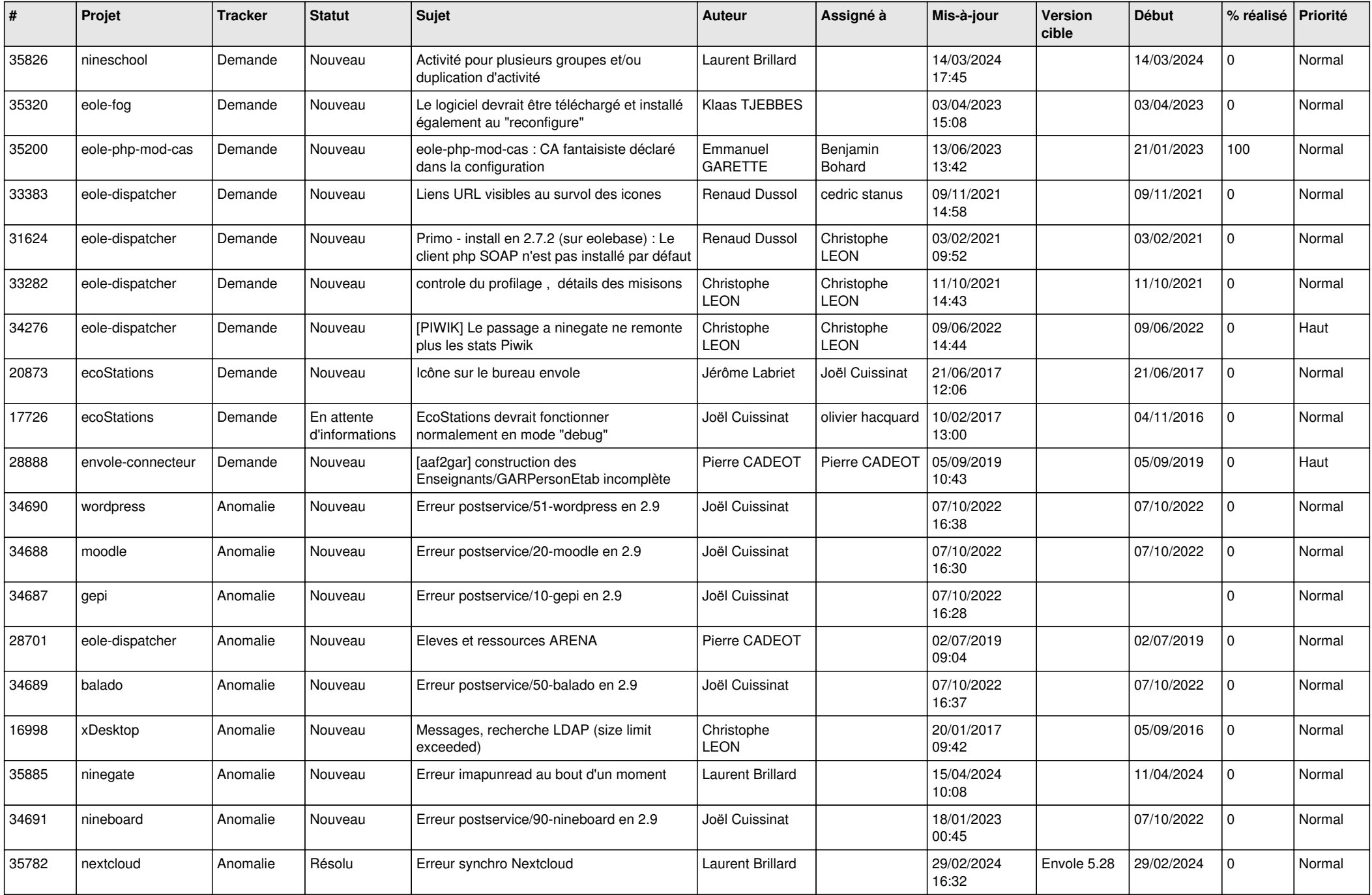

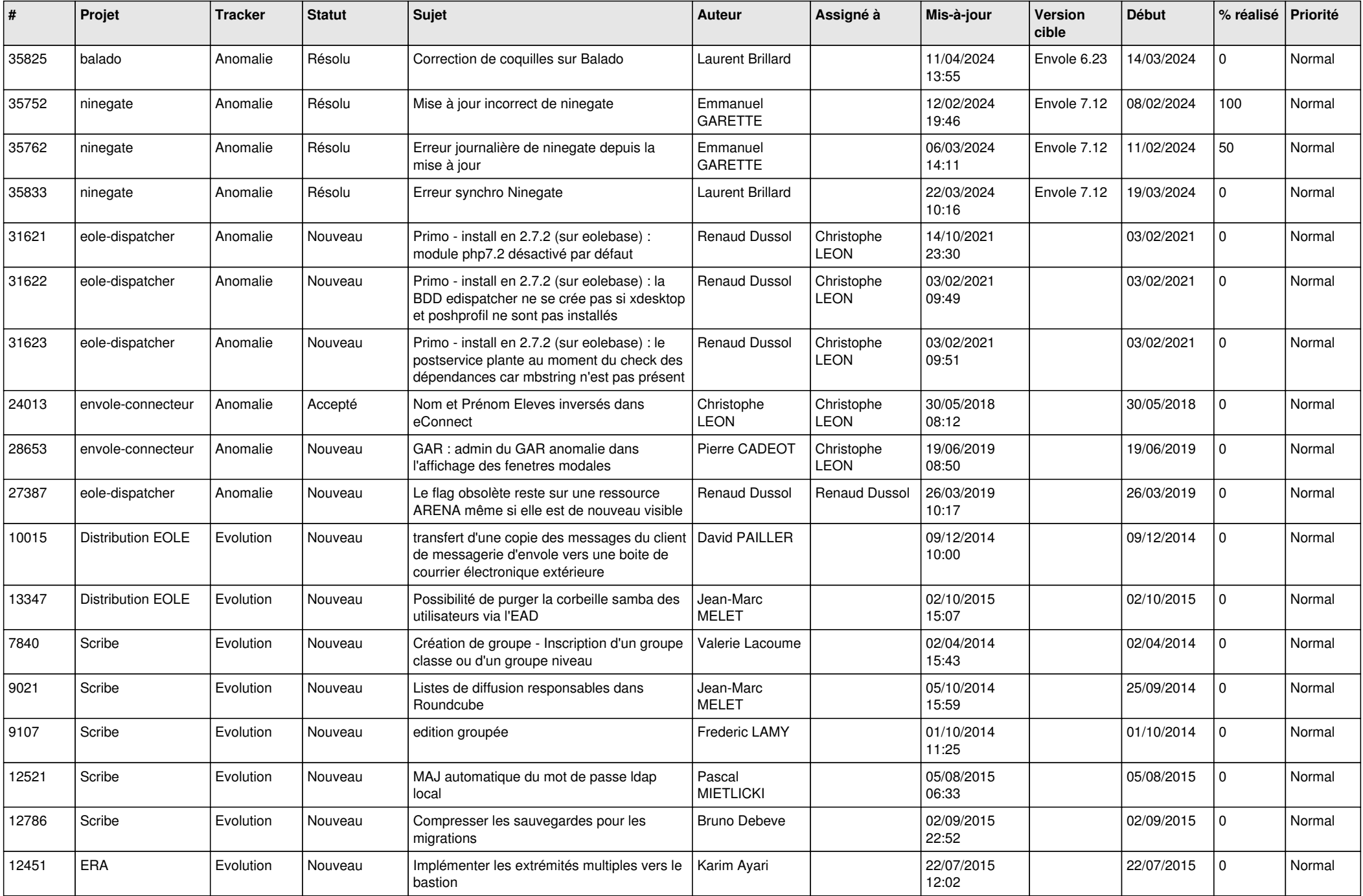

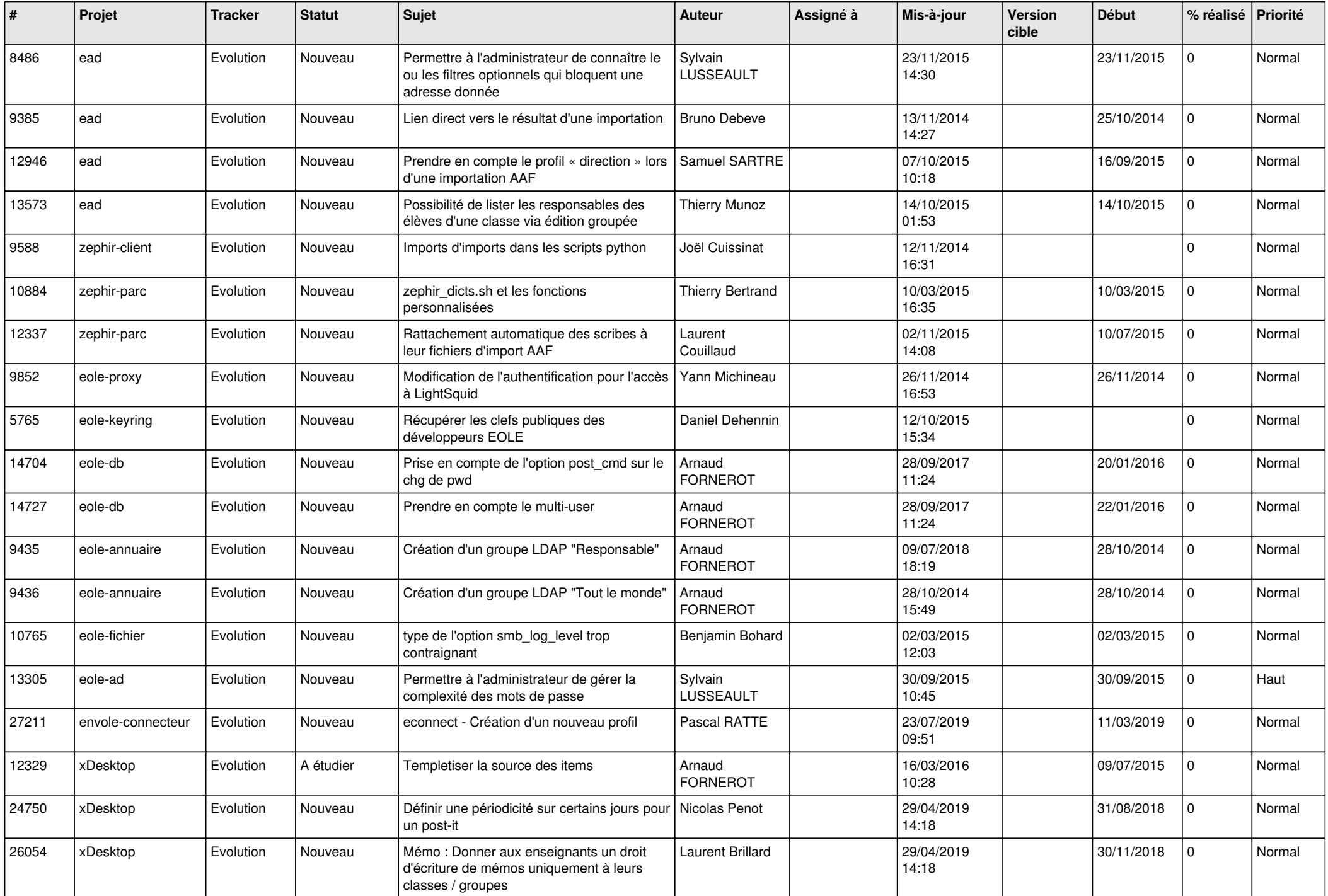

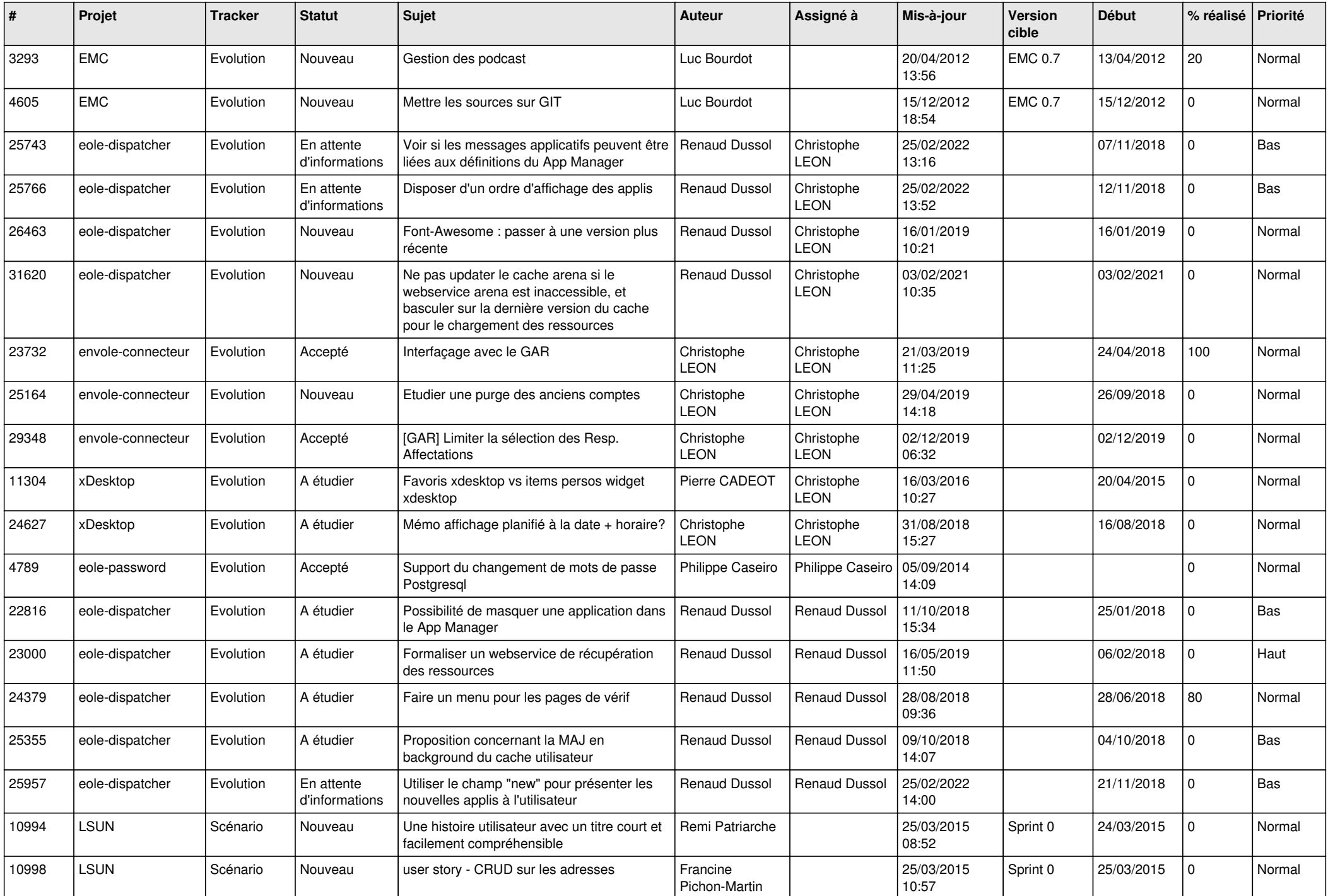

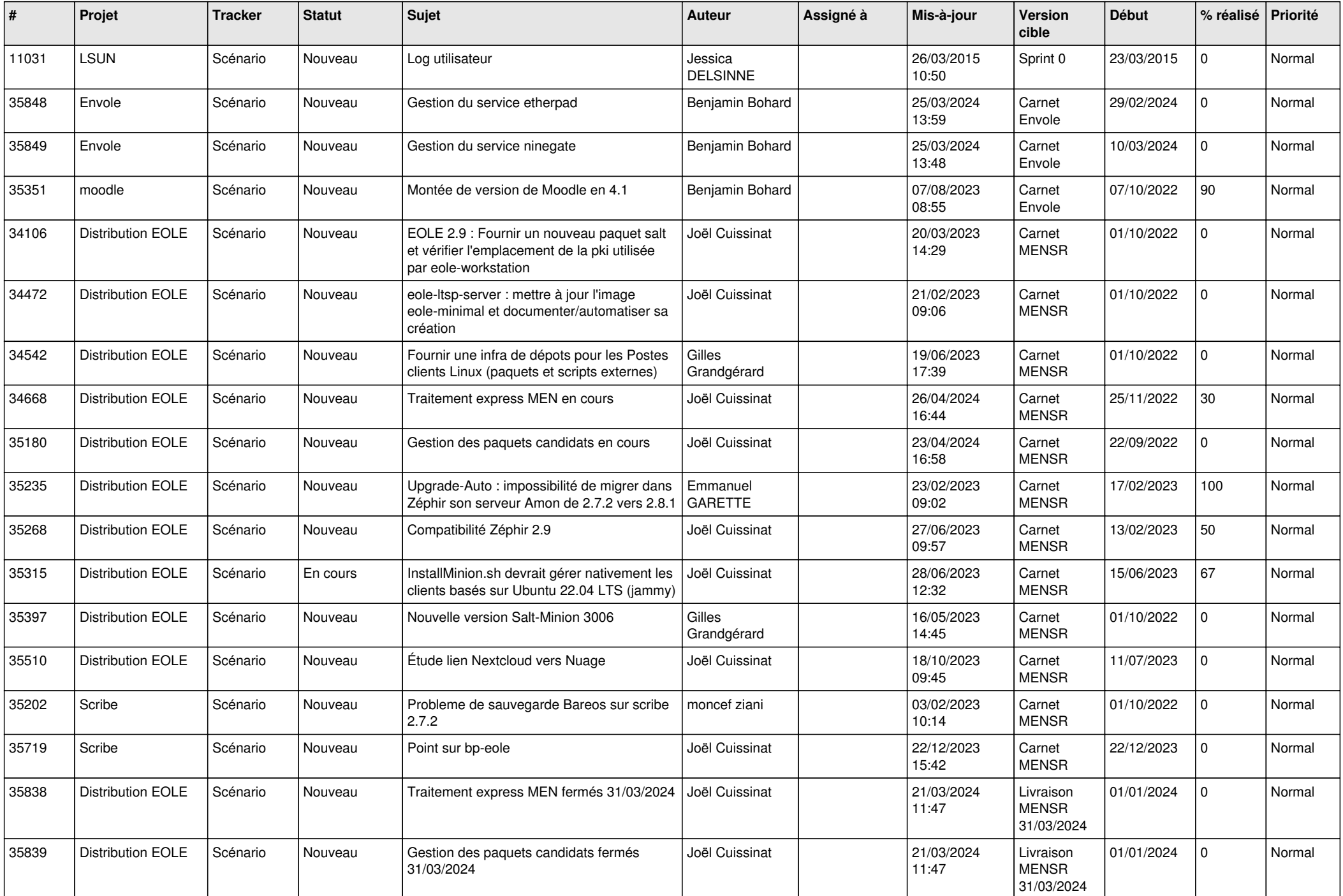

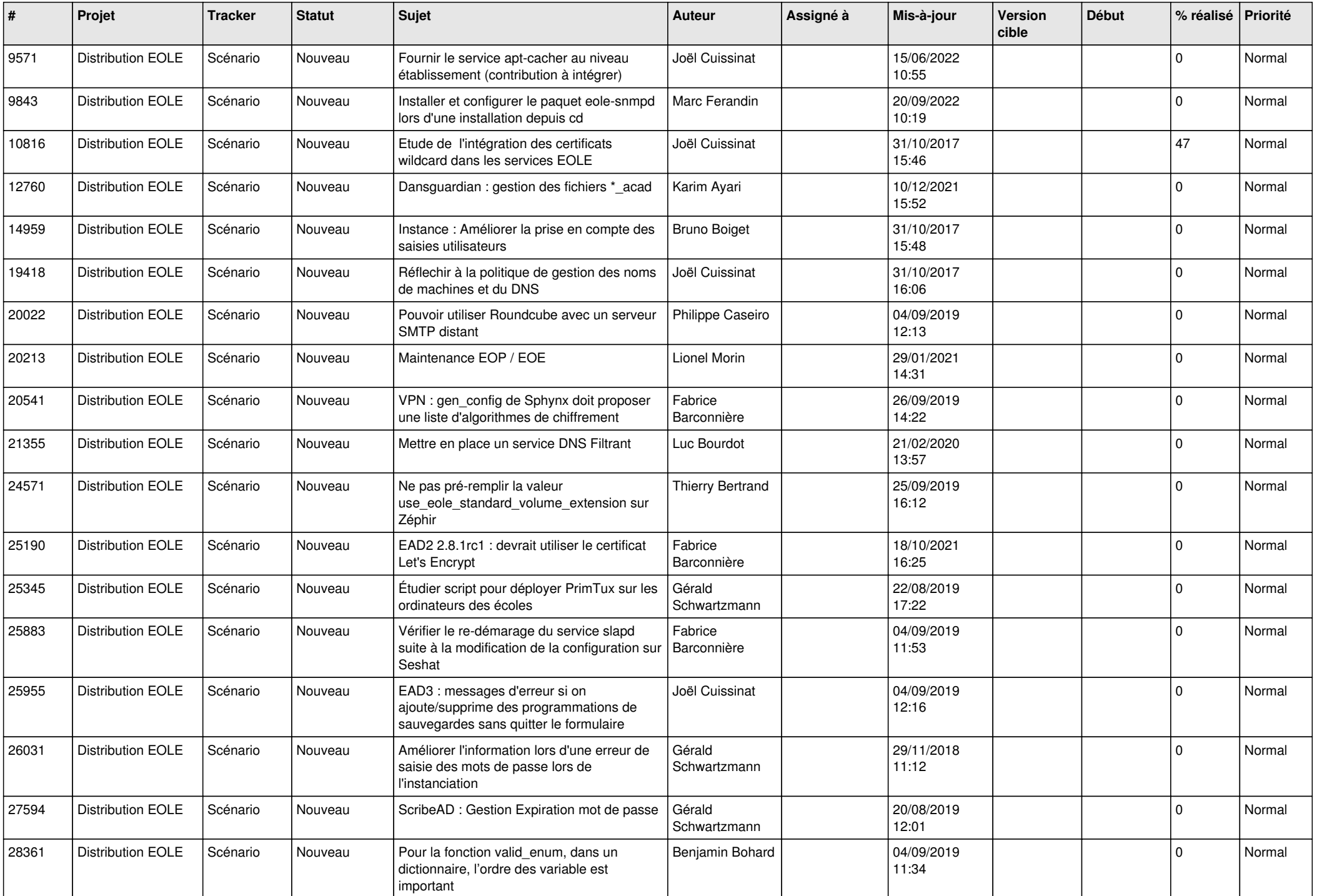

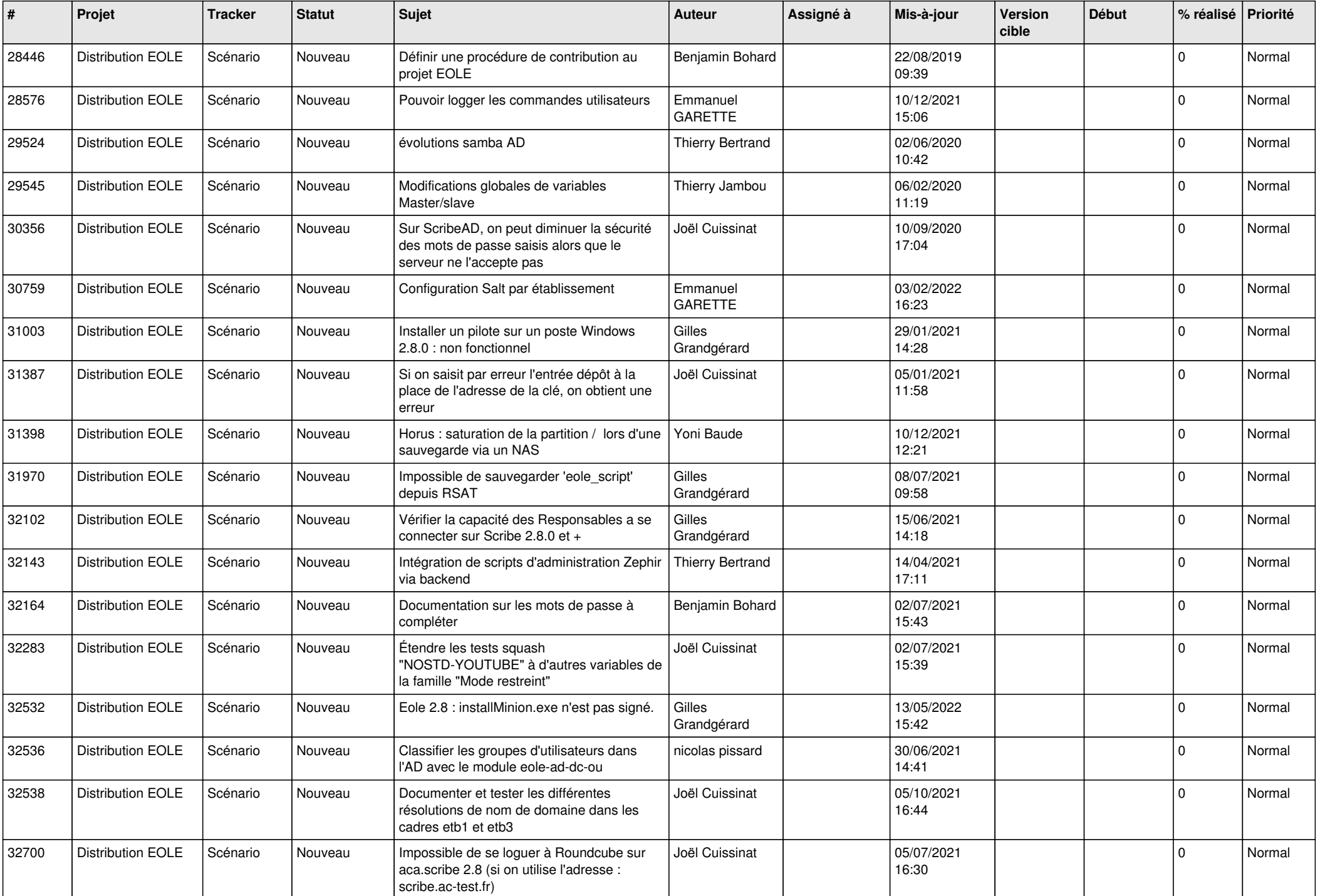

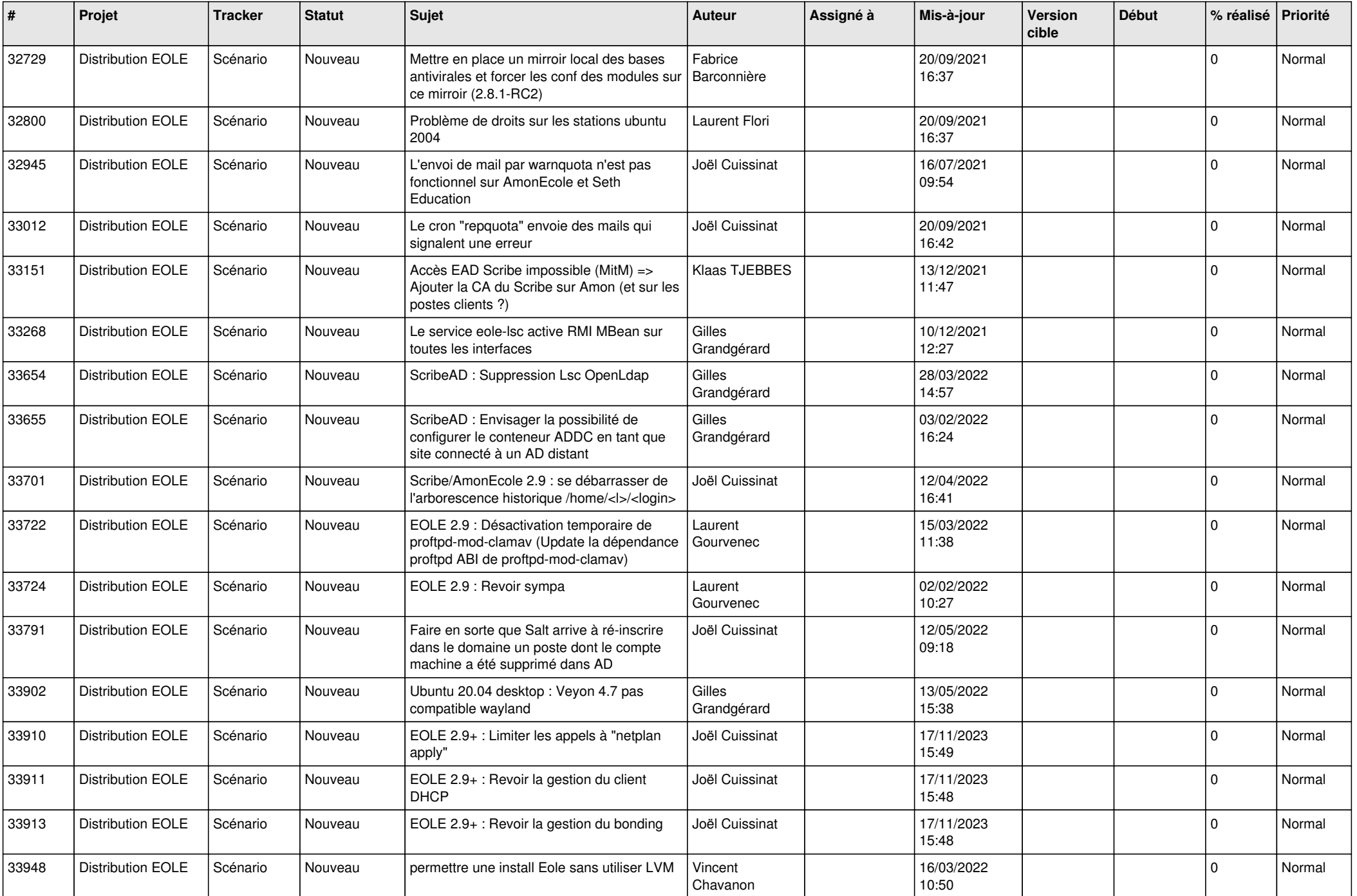

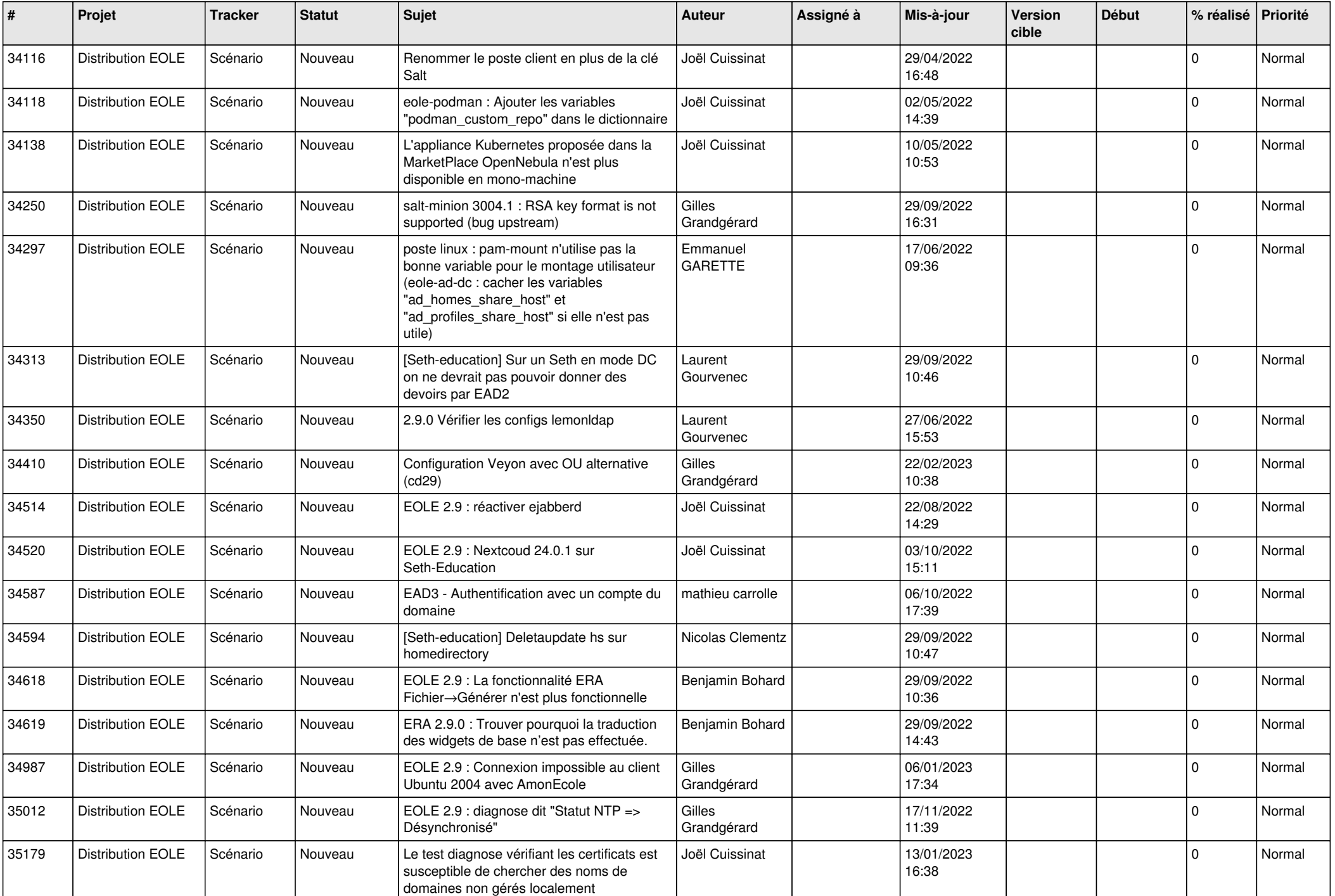

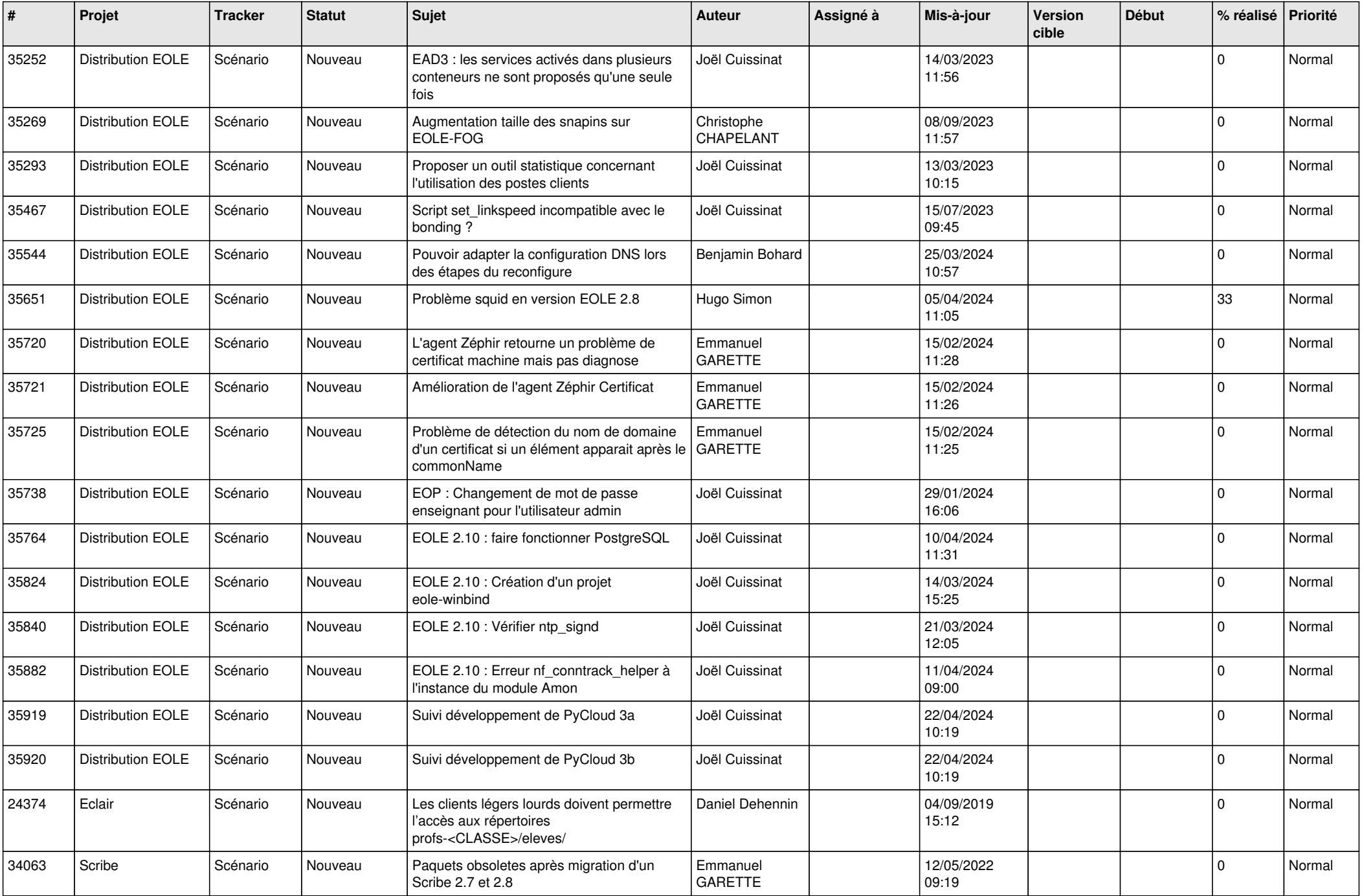

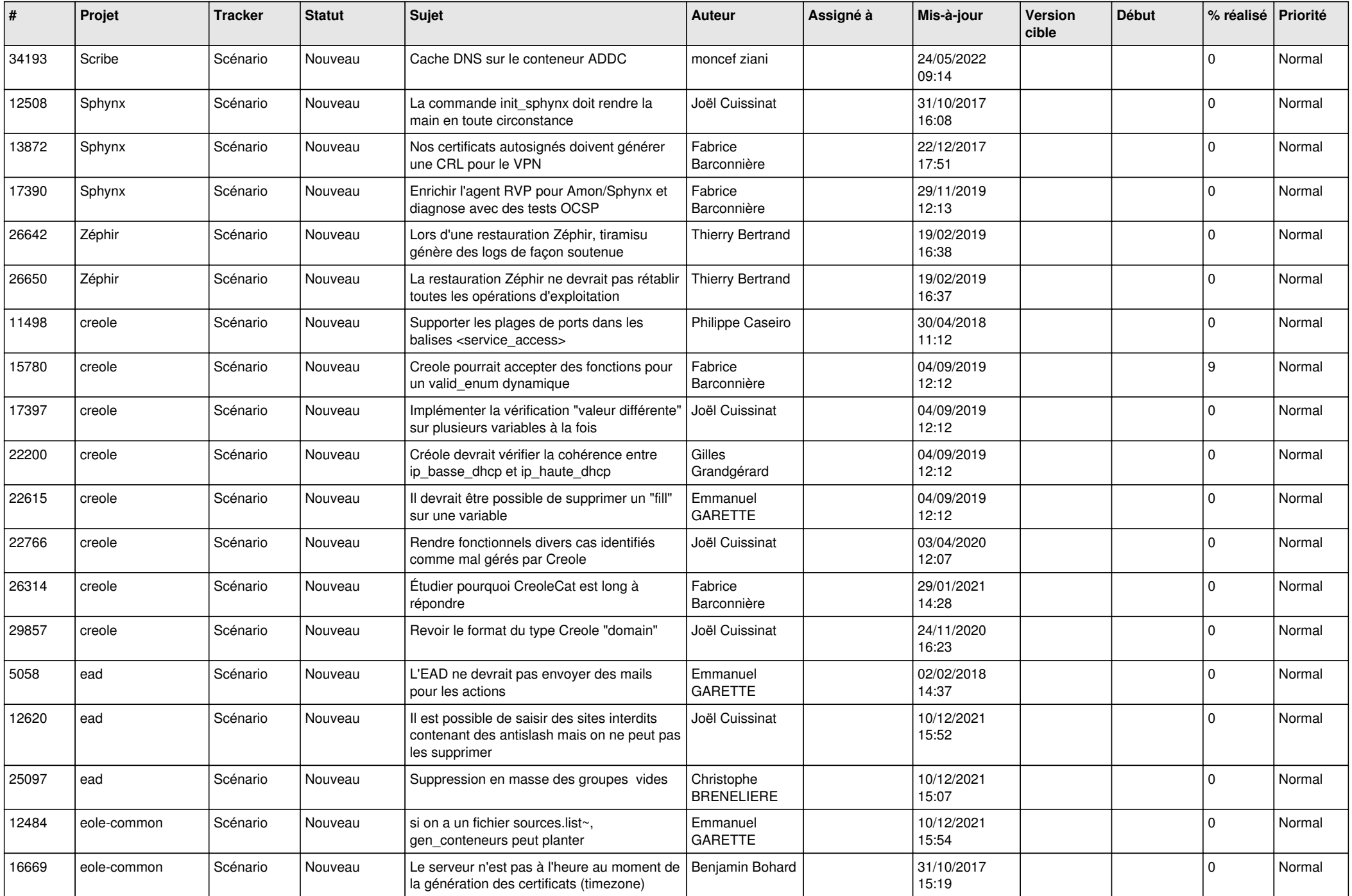

![](_page_15_Picture_559.jpeg)

![](_page_16_Picture_533.jpeg)

![](_page_17_Picture_558.jpeg)

![](_page_18_Picture_590.jpeg)

![](_page_19_Picture_775.jpeg)

![](_page_20_Picture_564.jpeg)

![](_page_21_Picture_562.jpeg)

![](_page_22_Picture_621.jpeg)

![](_page_23_Picture_652.jpeg)

![](_page_24_Picture_672.jpeg)

![](_page_25_Picture_455.jpeg)

![](_page_26_Picture_624.jpeg)

![](_page_27_Picture_598.jpeg)

![](_page_28_Picture_90.jpeg)

**...**